## **Manage SQL Diagnostic Manager**

The Administration view of SQL Diagnostic Manager allows you to [control access to all the information that SQL Diagnostic Manager collec](http://wiki.idera.com/display/SDM110/Use+application+security+to+manage+SQL+Diagnostic+Manager)ts, letting you designate the servers and databases that each of your SQL Diagnostic Manager users can view or edit. In addition to controlling access, you can also [add](http://wiki.idera.com/display/SDM110/Add+a+custom+counter) or [import](http://wiki.idera.com/display/SDM110/Import+a+custom+counter) custom counters to monitor in SQL Diagnostic Manager and even [keep track of key actions performed in your](http://wiki.idera.com/display/SDM110/Use+the+Change+Log+to+review+changes+in+your+SQL+Diagnostic+Manager+configuration) [SQL Diagnostic Manager environment](http://wiki.idera.com/display/SDM110/Use+the+Change+Log+to+review+changes+in+your+SQL+Diagnostic+Manager+configuration).

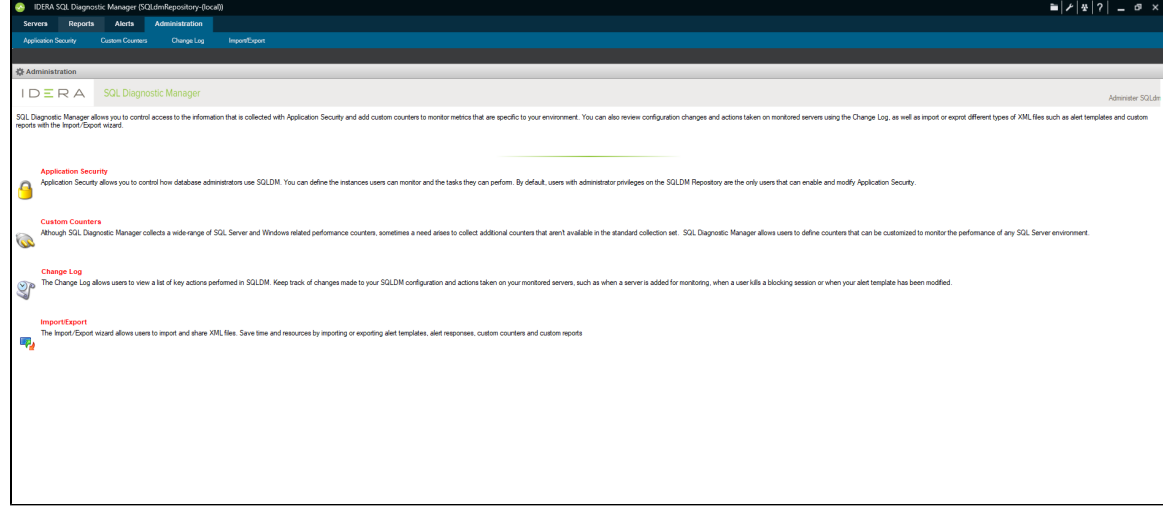

**[IDERA](#) | [Products](#) | [Purchase](#) | [Support](#) | [Community](#) | [Resources](#) | [About Us](#) | [Legal](#)**